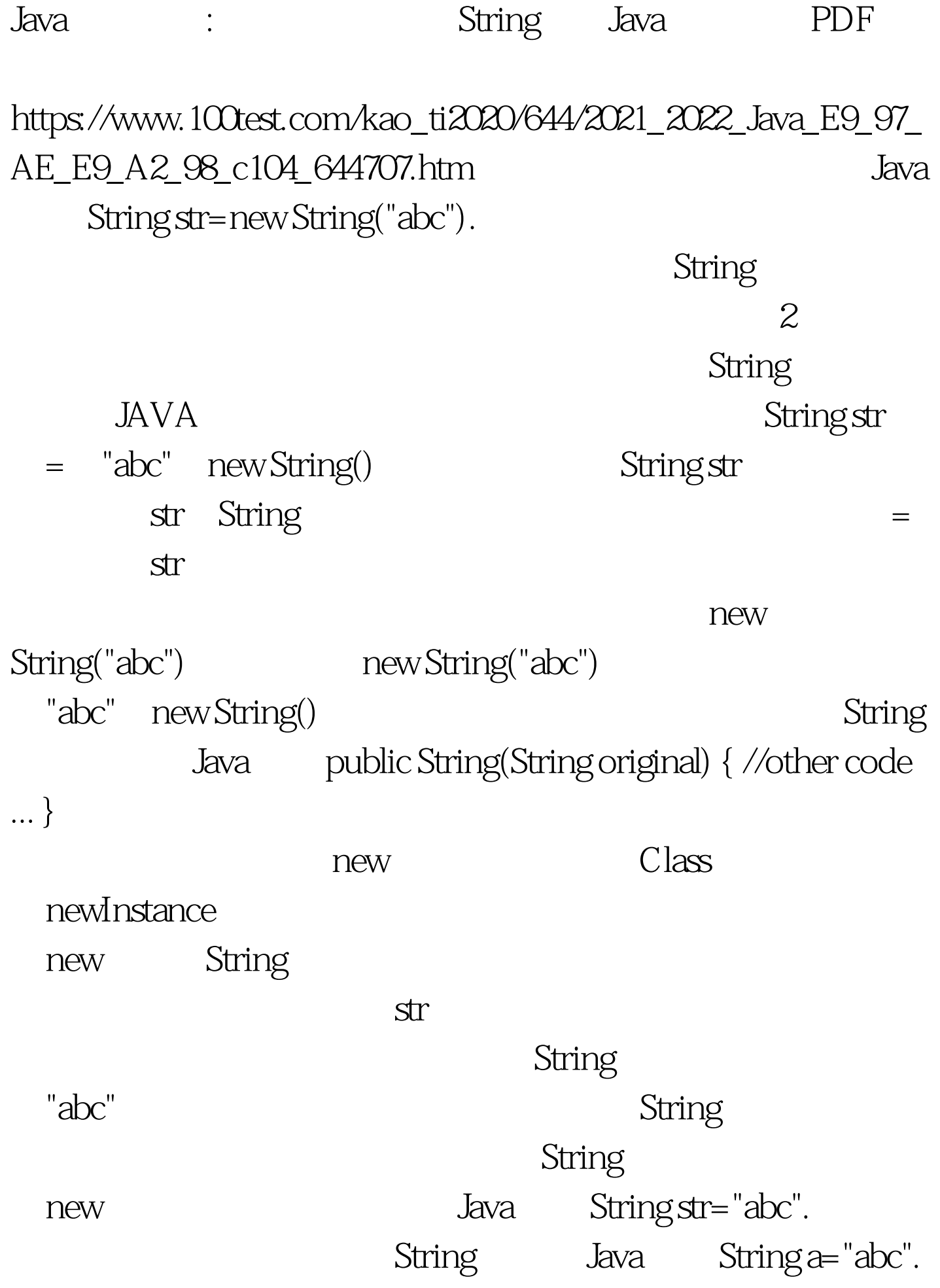

String b="abc". 那这里呢?答案还是一个。 Java代码 String  $a="ab"$  "cd".

 $JAVA$  JVM String String final String String intern() String a="abc".  $JAVA$ "abc" String equals(Object obj)

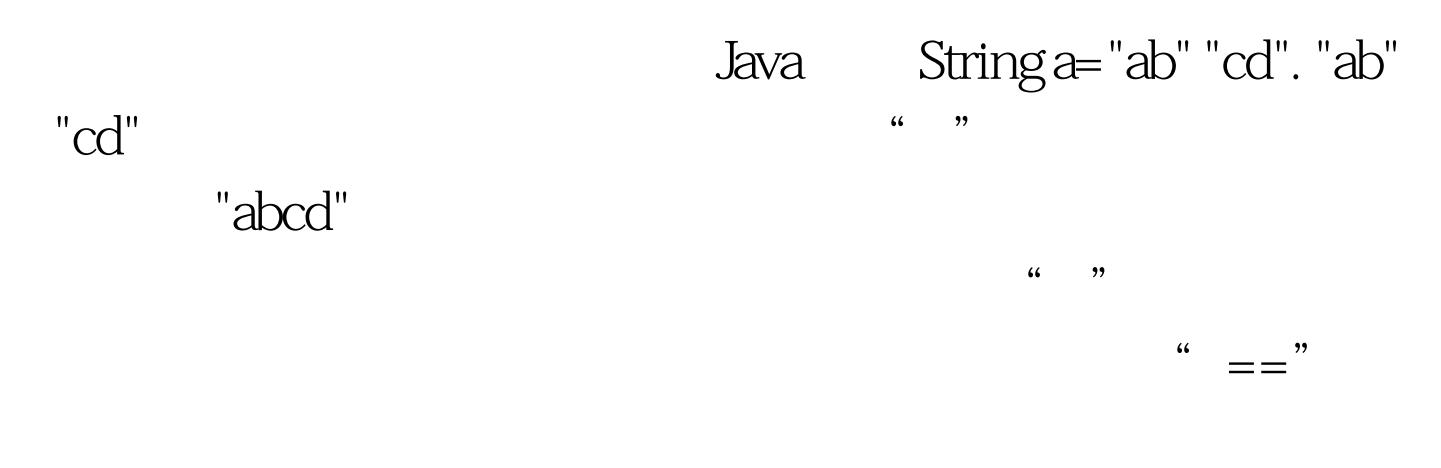

char byte short int long float double boolean

 $\mathbf{a} = \mathbf{b}$ 

Java public class StringTest { public static void  $main(String[] args) { String a = "ab". //}$ System.out.println("String  $a = "ab"$ ."). String  $b = "cd".$ // System.out.println("String  $b = "cd".$ "). String  $c = "abcd".$ // String  $d = "ab" "cd". // d c$ d  $if (d == c) \{ System.out.println(""ab"$ "cd" " " " "). } 100Test www.100test.com